#### BAB II Tinjauan Pustaka

Kompas digital penunjuk arah kiblat merupakan sebuah alat penentu arah kiblat yang menggunakan kompas digital dan GPS sebagai sarana untuk memperoleh letak atau posisi objek yang akan ditentukan arah kiblatnya.

Sudah banyak sebelumnya usaha maupun penelitian manusia dalam menentukan arah kiblat mulai dari cara tradisional sampai dengan cara modern, dimana proses penentuan cara modern tersebut berkembang tahap demi tahap mulai dari penggunaan kompas digital sebagai penunjuk arah mata angin sampai pembuatan software arah kiblat dimana software ini memanfaatkan teknologi satelit yang secara online dapat diakses melalui jaringan internet.

Berikut cara modern yang sampai saat ini masih digunakan dalam menentukan arah kiblat :

## 2.1 Segitiga Bola

Konsep segitiga bola merupakan konsep untuk menentukan posisi benda langit di bola langit pada suatu saat dari muka bumi. Demikian pula permasalahan arah dan jarak suatu tempat di muka bumi dapat ditentukan oleh aplikasi segitiga bola, karena bumi dapat dianggap berbentuk bola.[2]

## A. Segitiga Datar

Segitiga Datar adalah nama suatu bentuk yang dibuat dari tiga sisi yang berupa garis lurus dan tiga sudut. Euclid sekitar tahun 300 SM menemukan bahwa jumlah ketiga sudut di suatu segi tiga adalah 180 derajat. Hal ini memungkinkan untuk menghitung besarnya salah satu sudut bila dua sudut lainnya diketahui.

Macam- macam segitiga Datar:

- 1. Segitiga sama sisi adalah segitiga yang ketiga sisinya sama panjang. Sebagai akibatnya semua sudutnya juga sama besar,  $y$ aitu 60 $^{\circ}$ .
- 2. Segitiga sama kaki adalah segitiga yang dua dari tiga sisinya sama panjang. Segitiga ini memiliki dua sudut yang sama besar.
- 3. Segitiga siku-siku adalah segitiga yang salah satu sudutnya  $90^{\circ}$
- 4. Segitiga sembarang adalah segitiga yang ketiga sisinya berbeda panjangnya atau segitiga yang besar ketiga sudutnya berbeda.

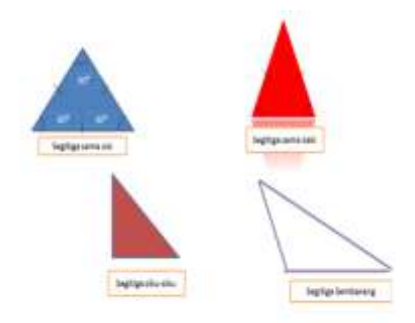

Gambar 2.1 Macam-macam Segitiga

Menurut besar sudutnya, maka segitiga di bagi menjadi :

- 1. Segitiga siku-siku adalah segitiga yang besar sudut terbesarnya sama dengan 90°. Sisi di depan sudut 90° disebut *hipotenusa* atau sisi miring.
- 2. Segitiga lancip adalah segitiga yang besar sudut terbesarnya <  $90^\circ$
- 3. Segitiga tumpul adalah segitiga yang besar sudut terbesarnya >  $90^\circ$

Perhatikan gambar 2.2 di bawah ini :

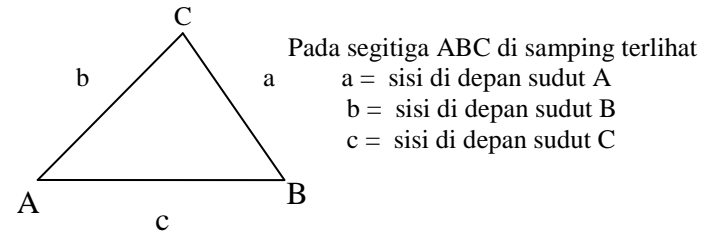

Gambar 2.2 Segitiga Datar.

Untuk menentukan panjang sisi atau besar sudut suatu segitiga dapat dibantu dengan aturan Sinus maupun aturan Cosinus.

1. Aturan Sinus.

 $\alpha$  $\frac{a}{\sin A} = \frac{b}{\sin A}$  $\frac{b}{\sin B} = \frac{c}{\sin B}$ s

- 2. Aturan Cosinus :
	- $a^2 = b^2 + c^2 2bc \cos A$  $b^2 = a^2 + c^2 - 2ac \cos B$  $c^2 = a^2 + b^2 - 2ab \cos C$

Dengan aturan Sinus atau aturan Cosinus dapat menentukan besar salah satu sudut bila dua sisi diketahui dan sebuah sudut yang berhadapan dengan salah satu sisi yang telah diketahui tadi, atau dapat menentukan besar salah satu sisi bila dua sudut diketahui dan salah satu sisi dihadapan salah satu sudut tersebut.

Disamping itu juga dapat menentukan luas segitiga dengan rumus :

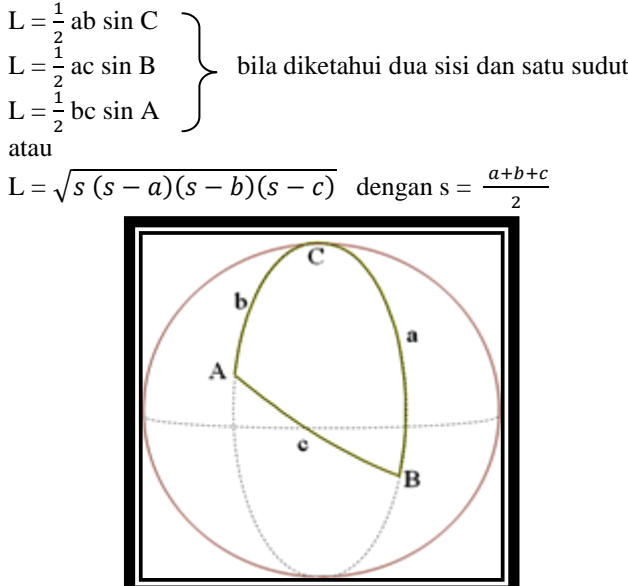

Gambar 2.3 Segitiga Bola.

#### B. Segitiga Bola dan Arah Kiblat

Segitiga bola adalah merupakan bagian permukaan bola yang dibatasi oleh tiga busur yang masing-masing merupakan lingkaran-lingkaran besar dari bola bumi.

Tiga buah lingkaran besar sembarang pada sebuah bola akan berpotongan pada tiga buah titik, dan membentuk sebuah segitiga bola. Segitiga bola tersebut memiliki sisi-sisi berupa tali busur banyaknya 3 buah dan seperti segitiga lainnya juga mengandung 3 buah sudut.

Berbeda dengan segitiga linier atau segitiga biasa yang memiliki 3 sudut dalam satuan derajat busur dan 3 sisi berbentuk garis yang berdimensi panjang seperti meter atau sentimeter, pada segitiga bola seluruh elemennya hanya dalam satuan derajat busur semata, karena hanya memiliki 3 sudut dan 3 sisi berbentuk busur atau lengkungan bagian dari sebuah lingkaran pada bola langit atau bola bumi.

#### B.1 Rumus Dasar Segitiga Bola Rumus Sinus

SinA  $\frac{Sina}{SinA}=\frac{Sinb}{SinB}$  $\frac{Sinb}{SinB}=\frac{Sinc}{Sinc}$  $\frac{\text{Sinc}}{\text{Sinc}}$  ----------------- (1)

# Rumus Cosinus

 $\cos a = \cos b \cos c + \sin b \sin c \cos A \dots (2)$  $\cos b = \cos a \cos c + \sin a \sin c \cos B \dots (3)$  $\cos c = \cos a \cos b + \sin a \sin b \cos C$  ….. (4) Rumus Sinus segitiga bola:

Cotg b Sin a = Cos a Cos C + Sin C  $\frac{2000 \text{ m}}{\text{Sin}B}$ CosB Cotg b Sin  $a = Cos a Cos C + Sin C$  Cotg B Kedua ruas di tukar  $Cos a Cos C + Sin C Cot g B = Cot g b Sin a$ Sin C Cotg B = Cotg b Sin a - Cos a Cos C  $( \div)$ Sin C  $\csc B = \frac{3\csc B}{\sin C}$ CotgbSina - SinC CosaCosC

Pers. Disamping adalah :

$$
Cotg B = \frac{CotgbSina}{Sinc} - Cos a Cotg
$$

Persamaan ini digunakan untuk mencari sudut arah kiblat dengan:

 $a = (90^0 - \emptyset \text{ tp})$  $b = (90^0 - \emptyset \text{ m}k)$ 

 $C = (\lambda tp - \lambda mk)$ 

Keterangan :

- a = busur yang menghubungkan Kutub Utara dengan lintang tempat  $(\emptyset$  tp)
- b = busur yang menghubungkan Kutub Utara dengan lintang Ka'bah (Ø mk)
- $C =$  busur yang menghubungkan bujur tempat dengan bujur Ka'bah
- $\varnothing$  tp = lintang tempat
- Ø mk= lintang Ka'bah
- $\lambda$  tp = bujur tempat
- $λ$  mk = bujur Ka'bah

Catatan lintang bujur ka'bah adalah  $21^{\circ}.25$ ' LU; 39 $^{\circ}.50$ ' BT

# 2.2 Kompas Analog

Penandaan arah kiblat dengan kompas banyak digunakan di kalangan masyarakat Islam. Alat ini memanfaatkan magnet jarum yang menunjuk ke arah utara magnet. Salah satu jenis dari kompas analog ditunjukkan pada gambar 2.4 di bawah ini:

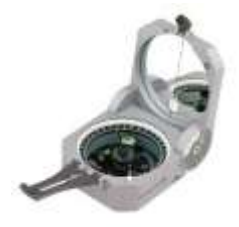

Gambar 2.4 Kompas Analog.

#### 2.3 Global Positioning System (GPS)

GPS (Global Positioning System) adalah salah satu sistem yang akan membantu untuk mengetahui posisi berada saat ini. GPS bekerja dengan menstransmisikan sinyal dari satelit ke perangkat GPS (handphone atau Android yang dilengkapi teknologi GPS misalnya). Untuk memperoleh detail posisi yang seakurat mungkin, GPS sebaiknya digunakan di ruang terbuka Penggunaan GPS di dalam ruangan, hutan ataupun di tempat yang banyak gedung-gedung tinggi, akan membuat GPS bekerja kurang akurat. Informasi GPS ditransmisikan oleh beberapa satelit (tiga satelit misalnya) sehingga GPS receiver mampu mengkalkulasi dan menampilkan seakurat mungkin.

## 2.3.1 Cara Kerja GPS

Setiap satelit GPS memancarkan sinyal-sinyal gelombang mikro. GPS receiver menggunakan sinyal satelit yang diterima untuk melakukan triangulasi posisi dengan cara mengukur lama perjalanan waktu sinyal dikirimkan dari satelit, kemudian mengalikannya dengan kecepatan cahaya untuk menentukan secara tepat berapa jauh dirinya dari satelit.

Dengan mengunci minumum 3 sinyal dari satelit yang berbeda, maka GPS receiver dapat menghitung posisi tetap sebuah titik yaitu koordinat posisi lintang (latitude) dan bujur (longitude). Penguncian sinyal satelit yang ke-4 membuat pesawat penerima GPS dapat menghitung posisi ketinggian titik tersebut terhadap muka laut (Altitude).

GPS receiver akan terus menjaga dan mengunci sinyal satelit yang diperlukan untuk melakukan triangulasi secara bersama dan paralel. Dengan sistem ini, informasi navigasi yang diterima akan selalu up to date.

GPS receiver juga akan terus mencari sinyal satelit sehingga mendapat 10 sampai 12 sinyal satelit sekaligus. Tambahan channel sinyal satelit ini dapat diolah sehingga data koordinat yang diperoleh akan lebih terpercaya serta akurasinya lebih baik.

Format Data Keluaran GPS sebanyak lima jenis yaitu NMEA 0180, NMEA 0182, NMEA 0183, AVIATION, dan PLOTTING. Format data tersebut ditetapkan oleh NMEA (National Maritime Electronic Association) dan dapat dikoneksikan ke komputer melalui port komunikasi serial menggunakan kabel RS-232.

Data keluaran yang digunakan adalah format data NMEA 0183 berbentuk kalimat (string) yang merupakan rangkaian karakter ASCII 8 bit. Setiap kalimat diawali dengan satu karakter '\$' , dua karakter Talker ID, tiga karakter Sentence ID, dan diikuti oleh data fields yang masing-masing dipisahkan oleh koma serta diakhiri oleh optional cheksum dan karakter cariage return/line feed (CR/LF).

## 2.3.2 Penjelasan NMEA

NMEA adalah standar kalimat laporan yang dikeluarkan oleh GPS receiver. Standar NMEA memiliki banyak jenis bentuk kalimat laporan, di antaranya adalah koordinat lintang (*latitude*), bujur (*longitude*), ketinggian (*altitude*), waktu sekarang standar UTC (UTC *time*), dan kecepatan (*speed over* ground). Di bawah ini dijelaskan tentang jenis dan bentuk kalimat laporan pada standar NMEA.[4]

\$GPGGA (Global positioning system fixed data) Contoh: \$GPGGA, 033410.000, 2232.1745, N, 11401.1920, E, 1, 07,

1.1, 107.14, M, 0.00, M,,\*64. Tabel 2.1 NMEA \$GPGGA<sup>[5]</sup>

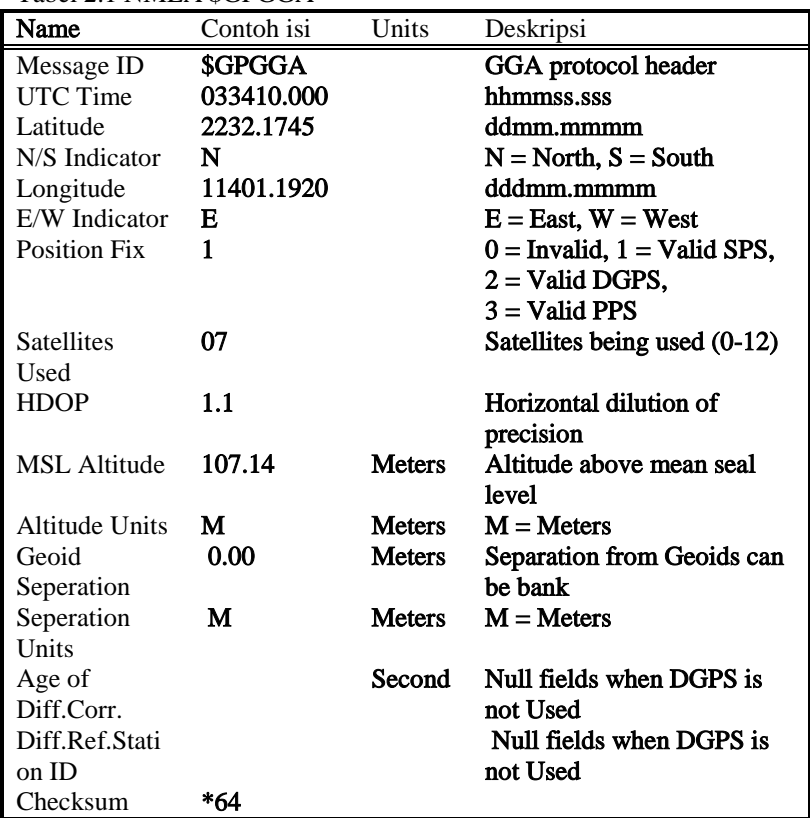

\$GPGLL (Geographic position - latitude / longitude) Contoh: \$GPGLL, 2232.1843, N, 11401.1905, E, 035059.000, A \*54.

|  |  |  | Tabel 2.2 NMEA \$GPGLL <sup>[5]</sup> |
|--|--|--|---------------------------------------|
|--|--|--|---------------------------------------|

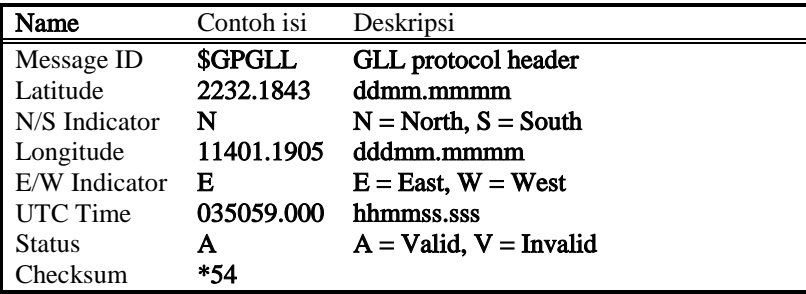

# \$GPGSA (GNSS DOP and active satellites)

Example (signal acquired):

\$GPGSA, A, 3,02, 09, 10, 15, 18, 24, 27, 29,,,,,1.8, 0.9, 1.5\*39.

Tabel 2.3 NMEA \$GPGSA<sup>[5]</sup>

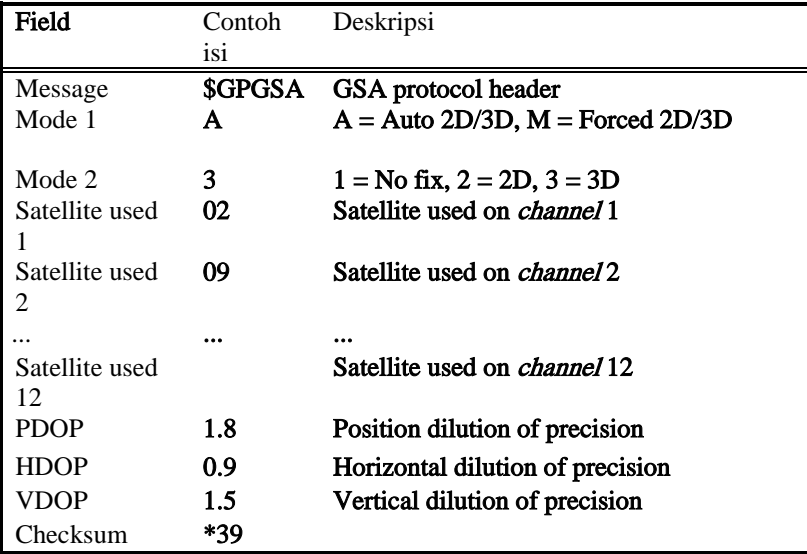

# \$GPGSV (GNSS satellites in view)

Contoh:

\$GPGSV, 3, 1, 12, 02, 35, 123, 25, 24, 22, 321, 48, 15, 78, 335, 53, 29, 45, 261, 45\*77.

Tabel 2.4 NMEA \$GPGSV<sup>[5]</sup>

| Field              | Contoh isi | Deskripsi                             |
|--------------------|------------|---------------------------------------|
| Message ID         | \$GPGSV    | GSV protocol header                   |
| Number of          | 3          | Range 1 to 3                          |
| messages           |            |                                       |
| Sequence           | 1          | Sequence number of this entry $(1-3)$ |
| number             |            |                                       |
| Satellites in view | 12         |                                       |
| Satellite ID       | 02         | Range is 1-32                         |
| Elevation          | 35         | Elevation in degrees (0-90)           |
| Azimuth            | 123        | Azimuth in degrees (0-359)            |
| <b>SNR</b>         | 25         | Signal to noise ration in dBHZ (0-99) |
|                    |            |                                       |
| Satellite ID       | 29         | Range is 1-32                         |
| Elevation          | 45         | Elevation in degrees (0-90)           |
| Azimuth            | 261        | Azimuth in degrees (0-359)            |
| <b>SNR</b>         | 45         | Signal to noise ration in dBHZ (0-99) |
| Checksum           | *77        |                                       |

\$GPRMC (Recommended minimum specific GNSS data)

Contoh:

\$GPRMC, 075747.000, A, 2232.8990, N, 11405.3368, E, 3.9, 357.8, 260210,,,A\*6A.

Tabel 2.5 NMEA \$GPRMC<sup>[5]</sup>

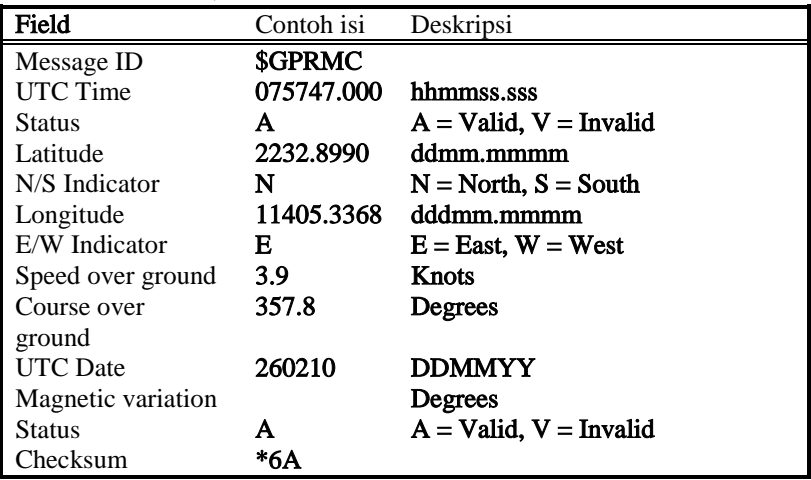

\$GPVTG (Course over ground and ground speed) Contoh: \$GPVTG, 303.8, T,,,0.0, N, 0.0, K, A\*48. Tabel 2.6 NMEA \$GPVTG<sup>[5]</sup>

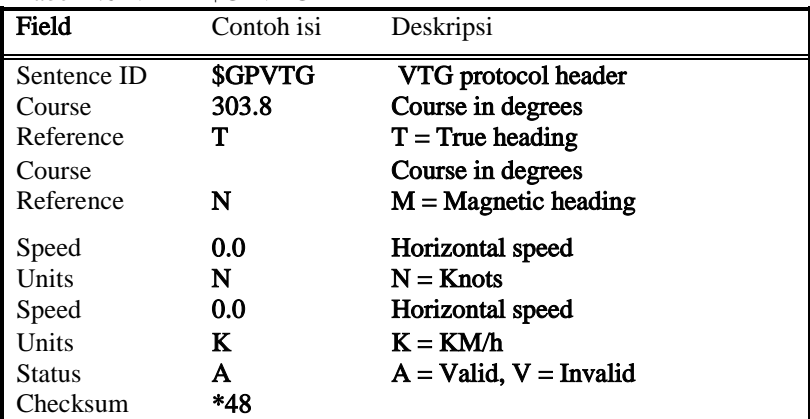

## 2.4 Modul Kompas Digital (HMC5883L)

Modul Kompas GY-273 adalah sebuah modul yang digunakan untuk menunjukkan arah mata angin digital, atau juga disebut kompas digital. Modul ini menggunakan komponen utama berupa IC HMC5883 yang merupakan IC kompas digital 3 axis yang memiliki interface berupa 2 pin I2C. $^{[6]}$ 

HMC5883 memiliki sensor magneto-resistive HMC118X series ber-resolusi tinggi, ditambah ASIC dengan konten amplification, automatic degaussing strap driver, offset cancellation dan 12 bit ADC yang memungkinkan keakuratan kompas mencapai 1 sampai 2 derajat. Modul ini biasa digunakan untuk keperluan sistem navigasi otomatis, mobile phone, netbook dan perangkat navigasi personal.

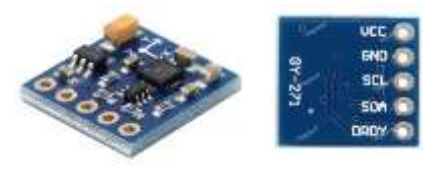

Gambar 2.5 Kompas Digital HMC5883L

Modul ini memiliki 5 pin, diantaranya :

- 1. VCC (5V)
- 2. GND
- 3. SCL
- 4. SDA
- 5. DRDY

Berikut adalah beberapa fitur dari Modul Kompas GY-273 :

- a. Berbasis sensor magnetoresistive 3 axis.
- b. 12-Bit ADC terkopling dengan Low Noise AMR Sensor yang memiliki 2 mili-gauss Field dengan resolusi.kurang lebih 8 Gauss Fields.
- c. Tegangan kerja 5V DC.
- d. Menggunakan antarmuka I2C.
- e. Keluaran rata-rata maksimum 160 Hz.

Pada tugas akhir ini digunakan antarmuka I2C. Komunikasi I2C merupakan salah satu jenis komunikasi antara komponen elektronik dengan mikrokontroler. Komunikasi ini membutuhkan 2 jalur yaitu jalur SDA dan jalur SCL. Jalur SCL digunakan untuk memberikan clock yang sesuai. Jalur SDA digunakan untuk mendapatkan data dari komponen elektronik. Kedua jalur ini memerlukan pull up resistor yang nilainya berkisar antara 1,8 kiloohm hingga 47k. Biasanya resistor yang digunakan adalah 1k8, 4k7, dan 10k (robot-electronics, 2011). Tegangan input untuk komponen yang menggunakan komunikasi i2c ialah 5 V.<sup>[7]</sup>

Komunikasi I2C terdiri dari perintah-perintah:

1. Pengiriman perintah start bit.

Perintah start bit ini akan memerintahkan mikrokontroler untuk memberikan tegangan 0 V pada SDA dan SCL berlogika 1

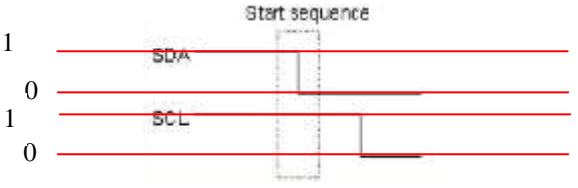

Gambar 2.6 Start bit

- 2. Pengiriman alamat I2C dari komponen.
	- Setelah perintah start bit dilaksanakan, maka mengirimkan alamat dari komponen untuk pengambilan data. Setiap komponen memiliki alamat yang berbeda-beda. Sebagai contoh CMPS03/CMPS10, alamat yang digunakan (default) adalah  $0XCO.$
- 3. Pengiriman register yang ingin diakses dari komponen. Kemudian mengirimkan kembali perintah i2c\_write (reg). reg ini merupakan sebuah variabel yang akan diisi dengan register komponen yang ingin diakses datanya. CMPS10 memiliki register sebagai berikut:

| Register                | <b>Function</b>                                                                                |  |  |
|-------------------------|------------------------------------------------------------------------------------------------|--|--|
|                         | Software version                                                                               |  |  |
| ı.                      | Compass Bearing as a byte, i.e. 0-255 for a full circle                                        |  |  |
| 2.3                     | Compass Bearing as a word, i.e. 0-3599 for a full circle, representing 0-359.9 degrees.        |  |  |
| 4                       | Pitch angle - signed byte giving angle in degrees from the horizontal plane.                   |  |  |
| $\overline{\mathbf{5}}$ | Roll angle - signed byte giving angle in degrees from the horizontal plane                     |  |  |
| 6                       | Unused                                                                                         |  |  |
| 7.                      | <b>Unused</b>                                                                                  |  |  |
| 8                       | <b>Unused</b>                                                                                  |  |  |
| 9.                      | Unused                                                                                         |  |  |
| 10,11                   | Magnetometer X axis raw output, 16 bit signed integer with register 10 being the upper 8 bits  |  |  |
| 12.13                   | Magnetometer Y axis raw output, 16 bit signed integer with register 12 being the upper 8 bits  |  |  |
| 14.15                   | Magnetometer Z axis raw output, 16 bit signed integer with register 14 being the upper 8 bits  |  |  |
| 16.17                   | Accelerometer X axis raw output, 16 bit signed integer with register 16 being the upper 8 bits |  |  |
| 18.19                   | Accelerometer Y axis raw output, 16 bit signed integer with register 18 being the upper 8 bits |  |  |
| 20.21                   | Accelerometer Z axis raw output, 16 bit signed integer with register 20 being the upper 8 bits |  |  |
| 22                      | Command register                                                                               |  |  |

Tabel 2.7 Register CMPS10<sup>[7]</sup>

Jika ingin mendapatkan nilai arah maka kita dapat mengakses register 1 atau register 2,3. Perbedaan antara pengambilan data pada register 1 dan register 2,3 adalah resolusi datanya. Register 1 memiliki resolusi nilai arah sebesar 1,4 derajat (didapat dari 360 dibagi dengan 255). Register 2,3 memiliki resolusi nilai arah sebesar 0,1 derajat.

- 4. Pengiriman start bit lagi.
- 5. Pengambilan data dari komponen. Data diambil dengan perintah i2c\_read(0). Perintah ini memiliki arti bahwa mikrokontoler mengambil data dari komponen tanpa adanya acknowledgement (ACK).
- 6. Pengiriman stop bit.

Perintah i2c\_stop () akan memberikan perintah pada mikrokontroler untuk memberikan logika 1 pada kabel SDA saat kabel SCL berlogika 1.

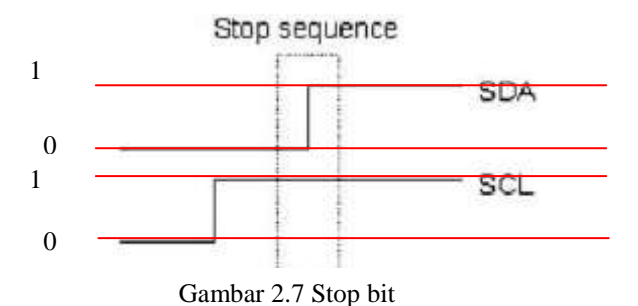

Semua penjelasan di atas berasal dari perintah yang

diilustrasikan pada gambar 2.8 di bawah ini:

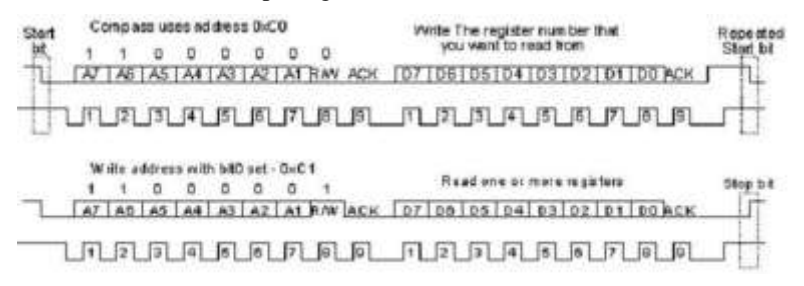

Gambar 2.8 Pengiriman data

Fungsi dari ACK (acknowledge) untuk memastikan bahwa data yang dibaca adalah benar. Untuk mengetahui benar atau salah dari sebuah data dapat dilihat dari kondisi ACK yaitu ketika selesai mengirimkan 1 byte data maka sinyal dari SDA harus *low* ("0") jika data *low*.

#### 2.5 Mikrokontroler

Mikrokontroler merupakan sebuh sistem mikroprosesor dimana di dalamnya sudah terdapat CPU, ROM, RAM, I/O, clock dan peralatan internal lainnya yang sudah saling terhubung dan terintegrasi dengan baik dan dikemas dalam satu chip IC.

Mikrokontroler yang digunakan untuk pembuatan alat ini adalah Mikrotroller AVR keluaran ATMEL yakni ATMega328P dengan konfigurasi seperti berikut :

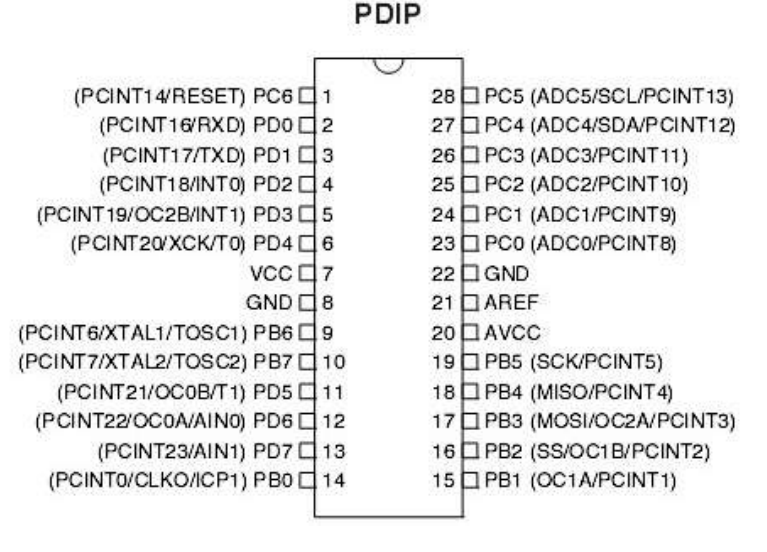

Gambar 2.9 Konfigurasi Pin ATMega328P

ATmega 328P merupakan satu jenis mikrokontroler AVR dengan 8 jalur input /output yang dapat diprogram dalam kemasan 20 pin. Seperti halnya ATmega 162, mikrokontroler ATmega 328P memiliki keistimewaan yaitu ATmega 328P memiliki internal ADC, sebanyak 6 channel mulai dari ADC0 sampai ADC5, 32K byte ISP flash Program Memory dengan kemampuan membaca sambil menulis, 512 byte EEPROM, 1 K byte SRAM, 23 baris I/O general purpose.

Serta didukung dengan interface JTAG untuk mendeteksi batas (boundaryscan), mendukung debug dan program On-chip, mempunyai 2 timer atau counter yang fleksibel dengan mode perbandingan, interrupt internal dan eksternal, serial programmable USART, dan mempunyai internal komparator.<sup>[8]</sup>

#### 2.5.1 Rangkaian Power Supply

Rangakaian power supply yang digunakan untuk memberi supply tegangan mikrokontroler harus stabil dan mempunyai arus yang cukup untuk mensupply mikrokontroler sehingga tidak terjadi drop tegangan saat mikrokontroler dioperasikan.

Mikrokontroler membutuhkan sebuah tegangan supply sebesar +5V DC. Untuk memberi kebutuhan tegangan mikrokontroler yang cukup diperlukan sumber tegangan yang lebih dari +5V DC (+6V DC atau menggunakan 4 buah baterai AAA) dan diturunkan menjadi +5V DC menggunakan Regulator 7805.

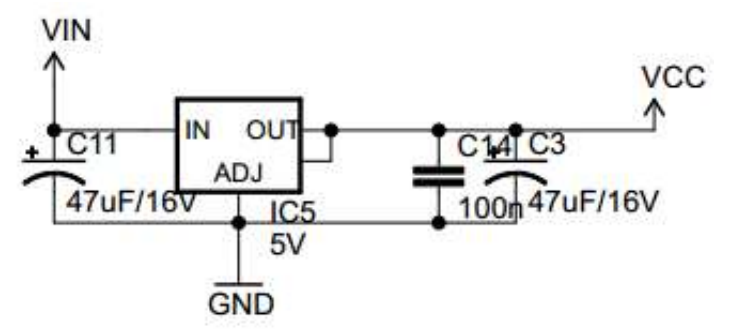

Gambar 2.10 Skematik Regulator Power Supply Mikrokontroler

Regulatot 7805 diatas mempunyai arus keluaran maksimal sampai 1 Ampere sehingga cukup untuk memberi masukan pada mikrokontroler. Pemasangan kapasitor filter juga dilakukan karena dapat mengurangi noise. Noise yang disebabkan oleh ripple tegangan power supply akan sangat mengganggu kestabilan pembangkit frekuensi clock, karena ketidakstabilan dari rangkaian ini akan menurunkan performa mikrokontroler dan rangkaian secara keseluruhan, yang mana imbasnya juga akan mengurangi performa dari sistem ini.

## 2.6 Arduino IDE

Arduino Integrated Development Environment seperti ditunjukkan pada Gambar 2.10 adalah software yang terdiri dari sebuah editor teks untuk menuliskan kode, area pesan, konsol teks, toolbar dengan tombol-tombol fungsi umum, dan beberapa seri menu. Arduino IDE menghubungkan hardware arduino untuk meng-upload program dan berkomunikasi dengannya.

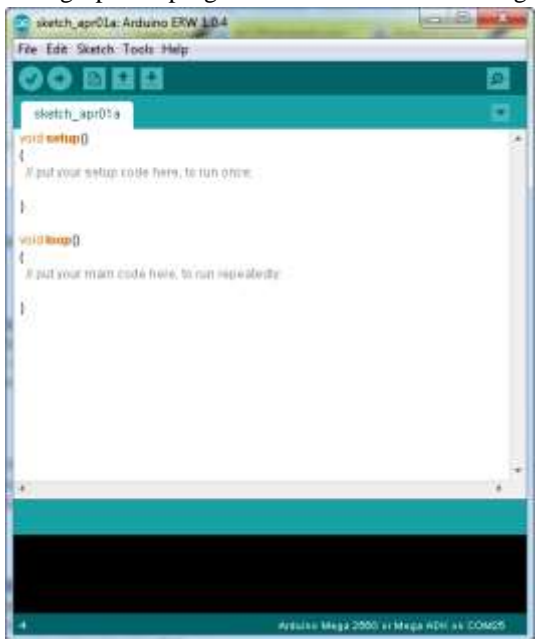

Gambar 2.11 Antarmuka Arduino IDE 1.0.4

Software program yang ditulis menggunakan arduino disebut sebagai Sketch, Sketch-sketch ini ditulis dalam editor teks. Editor ini mempunyai kemampuan untuk meng-cut/paste dan search/replace teks. Area pesan memberikan feedback sementara Arduino IDE sedang menyimpan dan mengeksport serta menampilkan eror. Konsol teks berfungsi menampilkan teks output dari arduino IDE termasuk pesan error lengkap dan informasi lainnya. Toolbar arduino IDE berisi tomboltombol verify, upload, programs, create, open, dan save sketches serta open serial monitor.<sup>[9]</sup>